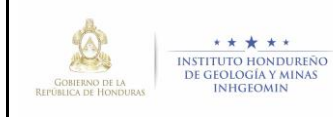

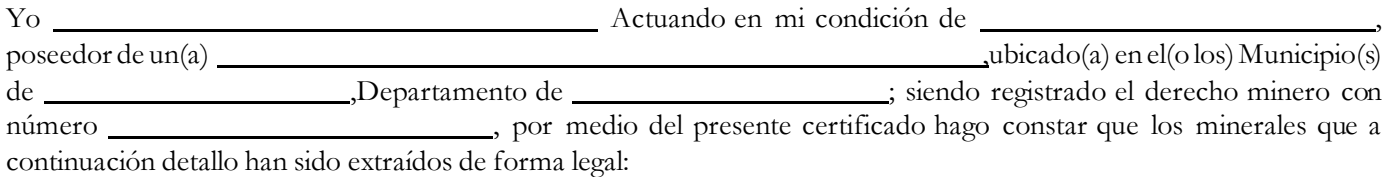

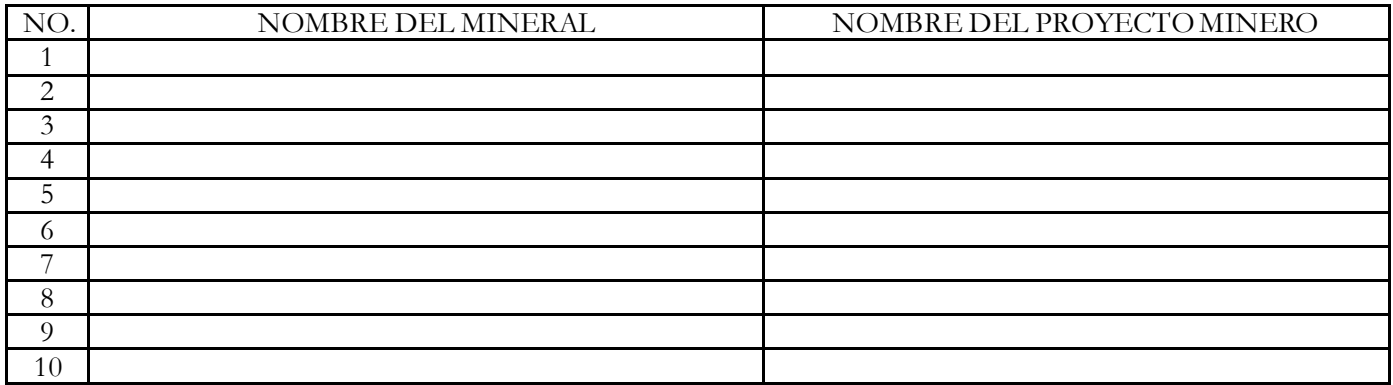

En aplicación a lo dispuesto en los artículos 3 y 43 del reglamento de la Ley General de Minería, para los fines legales correspondientes, firmo la presente Certificación de Procedencia de Minerales en fecha , a constituídad de Seleccione Aquí

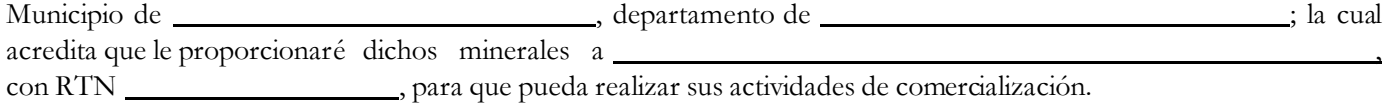

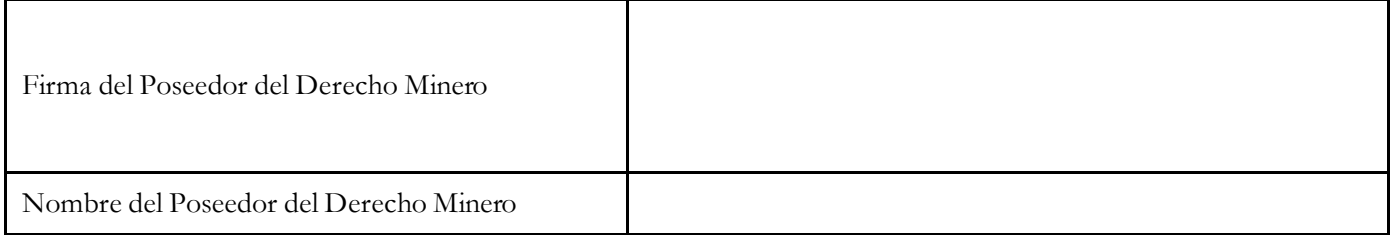